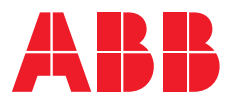

# **— ABB Server Room Sub-Distribution Configurator** Data Centers

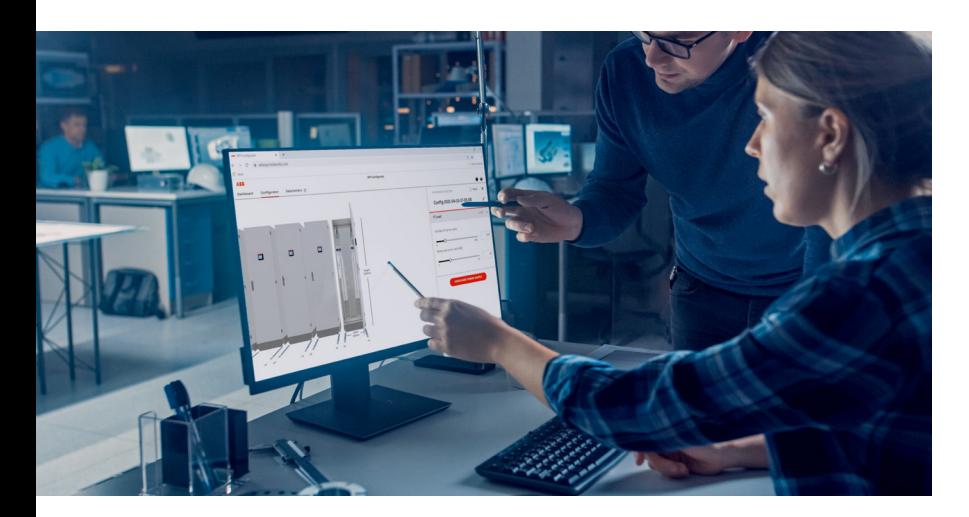

Energy Distribution Planning has never been easier with ABB's Configurator, where continuity really matters.

When it comes to planning Data Centers sub-distribution, we at ABB have been there from the very beginning. We support customers with the help of our sales organizations in visualizing and designing their data centers sub-distribution projects.

— Configurator used in the Chrome Browser Planning the energy distribution in Data Centers can be complex and time-consuming. To be more efficient, we have created a configurator, where you can create a customized low voltage power distribution on your iPad or Google chrome web browser. ABB's Server Room Sub-Distribution Configurator is designed for Consultants, Design

Engineers and everybody who is looking for inspiration in planning their data center's sub-distribution projects.

It is a innovative tool to visualize your projects and a great source to create sub-distribution layouts and receive a bill of material in no time.

#### **How does it work, what's in it for me?**

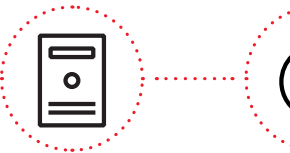

**Select IT related specifications**  (Number of servers, power supply,...)

**—**

Automatically generate a **low voltage power distribution** for

your project

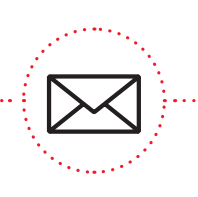

**Receive** technical specifications and a bill of material via **e-mail**

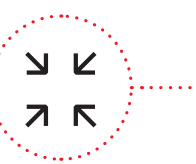

**Share your configuration** with our sales and support team to request a quotation

**Enjoy a 3D experience** of your data center project

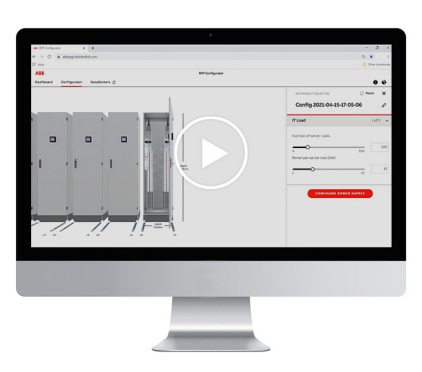

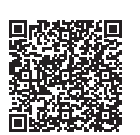

Scan the QR code and find our **How-To-Video**

### **Why to choose ABB Server Room Sub-Distribution Configurator?**

**—**

The concept of the Configurator, already in its 2nd generation, is designed to allow users to visualize their projects to their customers and to get a better understanding of the project scope.

The configurator is not only limited to project visualization, but it also serves as a digital product

**—**

#### **3D visualization**

- Detailed wiring diagram
- Save your configurations locally
- Compliance statement based on your individually selected features
- Flexibility when dealing with customized requirements

catalogue, where we have stored hundreds of ABB products with a logic in the configurator, to recognize the most suitable product combinations. Depending on the customer's requirements, the configurator generates a list of all required material (BOM) and a project folder as a PDF file, thanks to its smart logic.

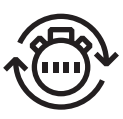

**—**

# **Configuration in less than 10 minutes**

- Answer project specific questions
- No product knowledge required
- The most suitable product combination is selected by the logic engine
- Huge glossary to explain relevan data center project terms

## **How does it work, and how do I use the configurator?**

For Google Chrome:

**—**

For iPad: Requires IOS 9.3 or later

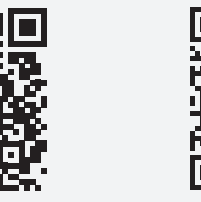

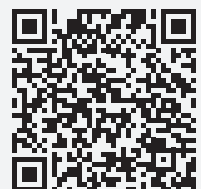

9AKK108466A5652 - 02.2022

9AKK108466A5652-02.2022

**ABB Schweiz AG** CMC Low Voltage Products Fulachstrasse 150 8200 Schaffhausen, Switzerland

**abb.com/data-centers CH-DataCenters@abb.com**

**—**

**—** We reserve the right to make technical changes or modify the contents of this document without prior notice. With regard to purchase orders, the agreed particulars shall prevail. ABB AG does not accept any responsibility whatsoever for potential errors or possible lack of information in this document.

We reserve all rights in this document and in the subject matter and illustrations contained therein. Any reproduction, disclosure to third parties or utilization of its contents – in whole or in parts – is forbidden without prior written consent of ABB AG. Copyright© 2022 ABB All rights reserved